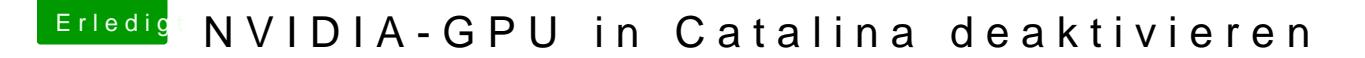

Beitrag von prayhe vom 13. Dezember 2019, 15:29

Ich bins nochmal! Das ganze lief viel unkomplizierter als gedacht! Einfach dem Monitor verbunden und gebootet. Hat ohne jegliche bootflags alles gekla